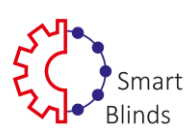

## "**Smart Blinds**" **programos** v**artotojo** v**ado**v**as**

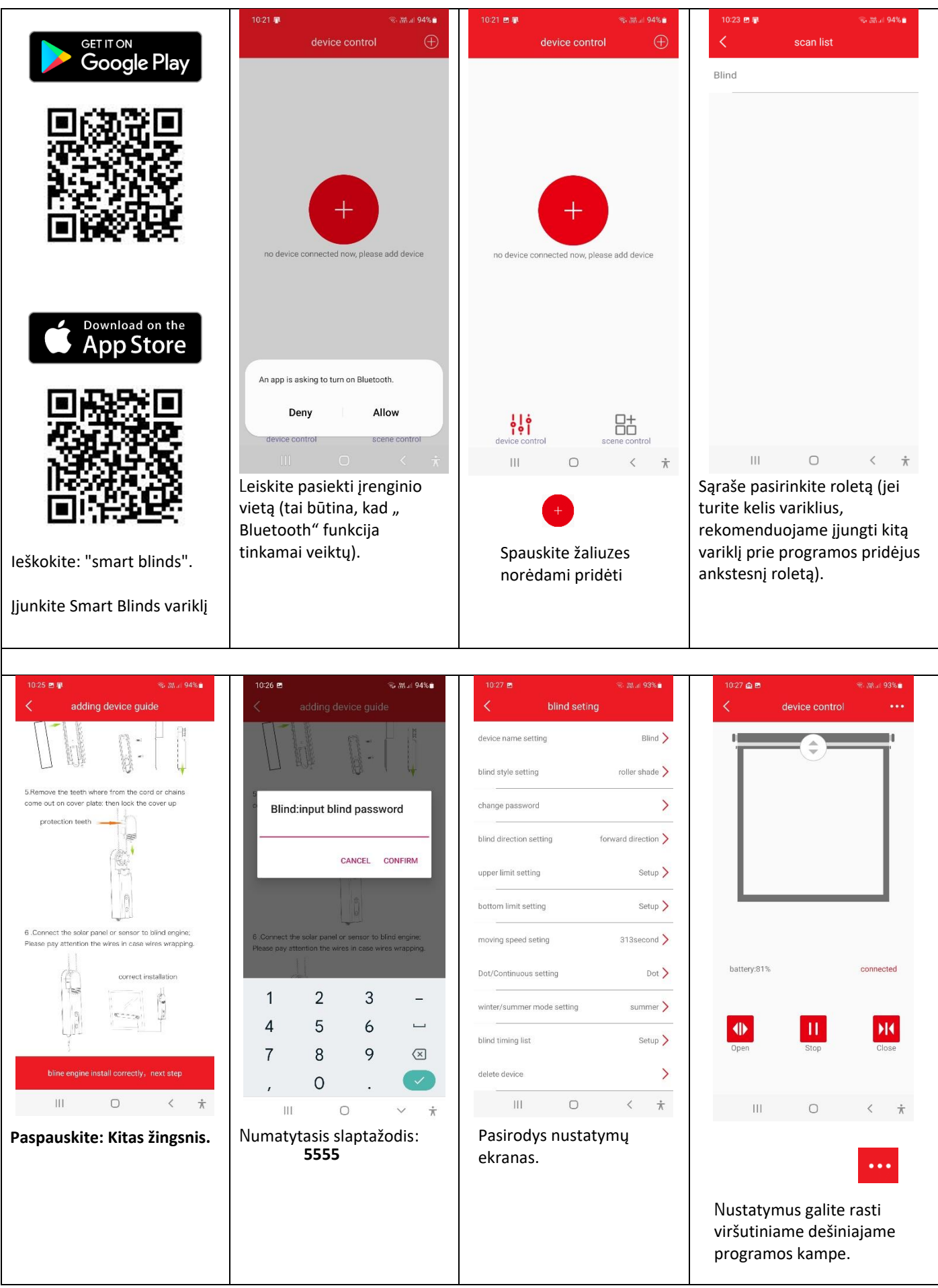

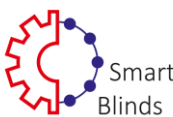

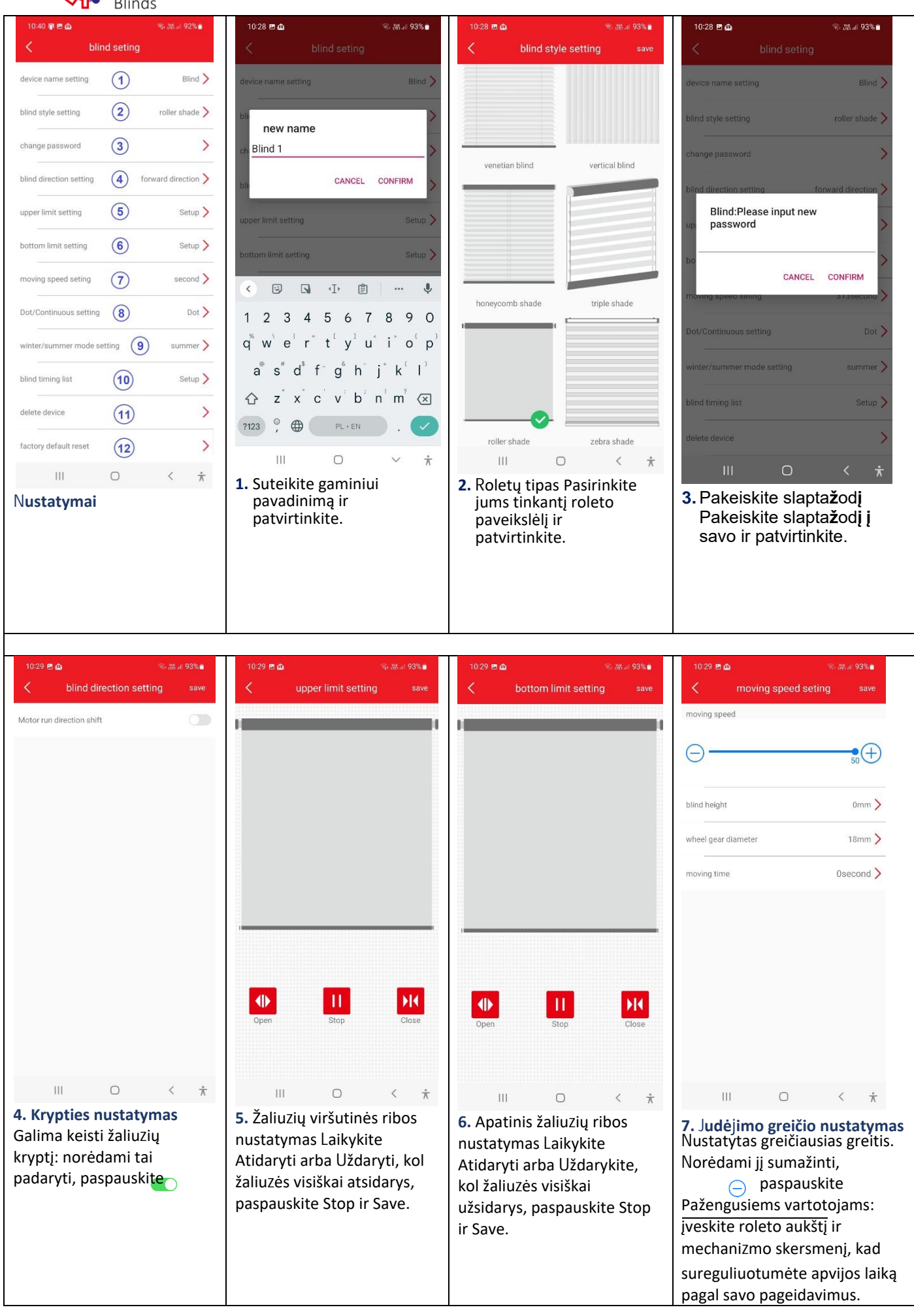

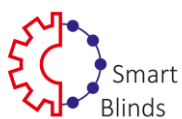

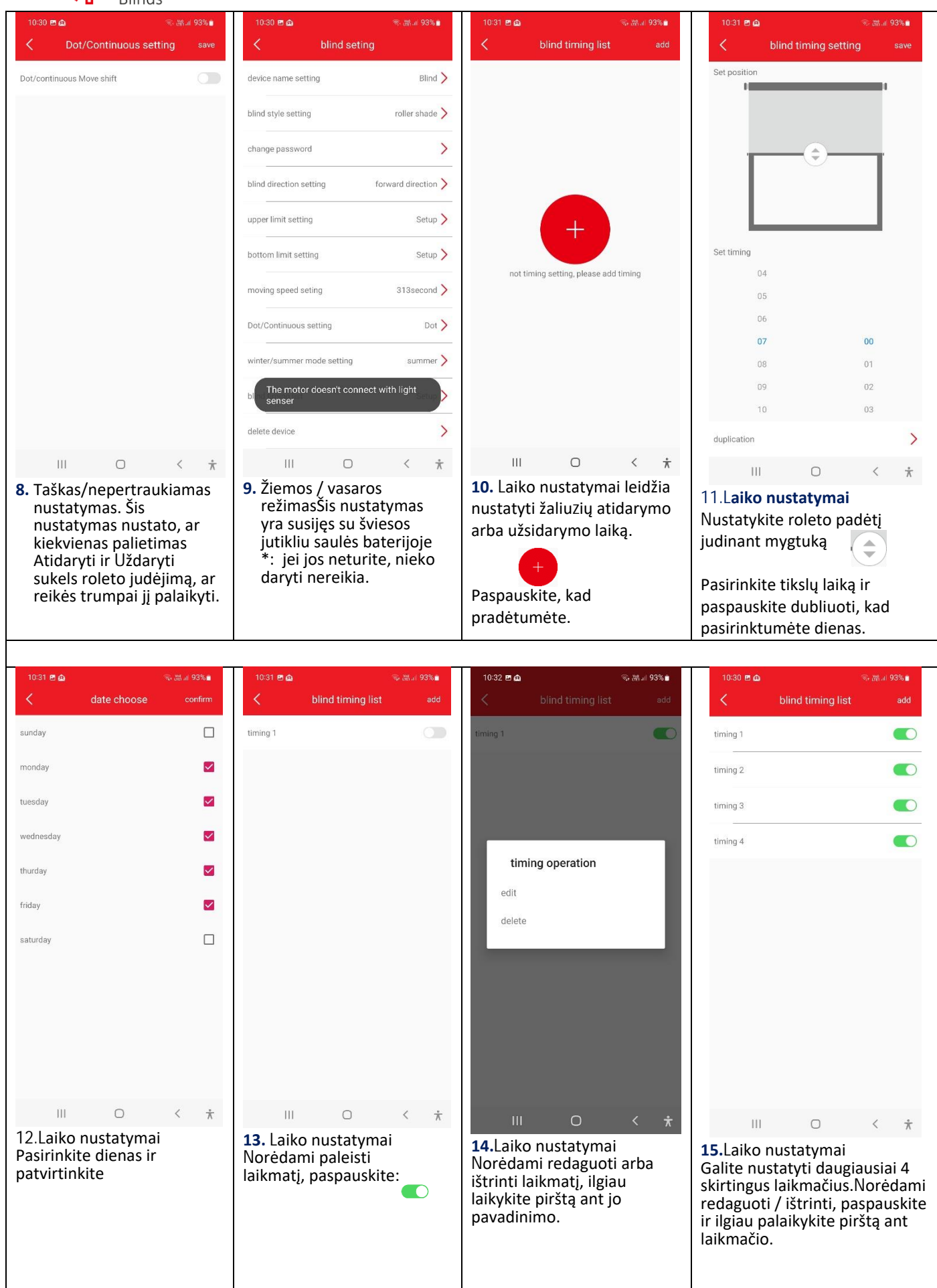

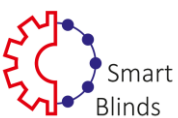

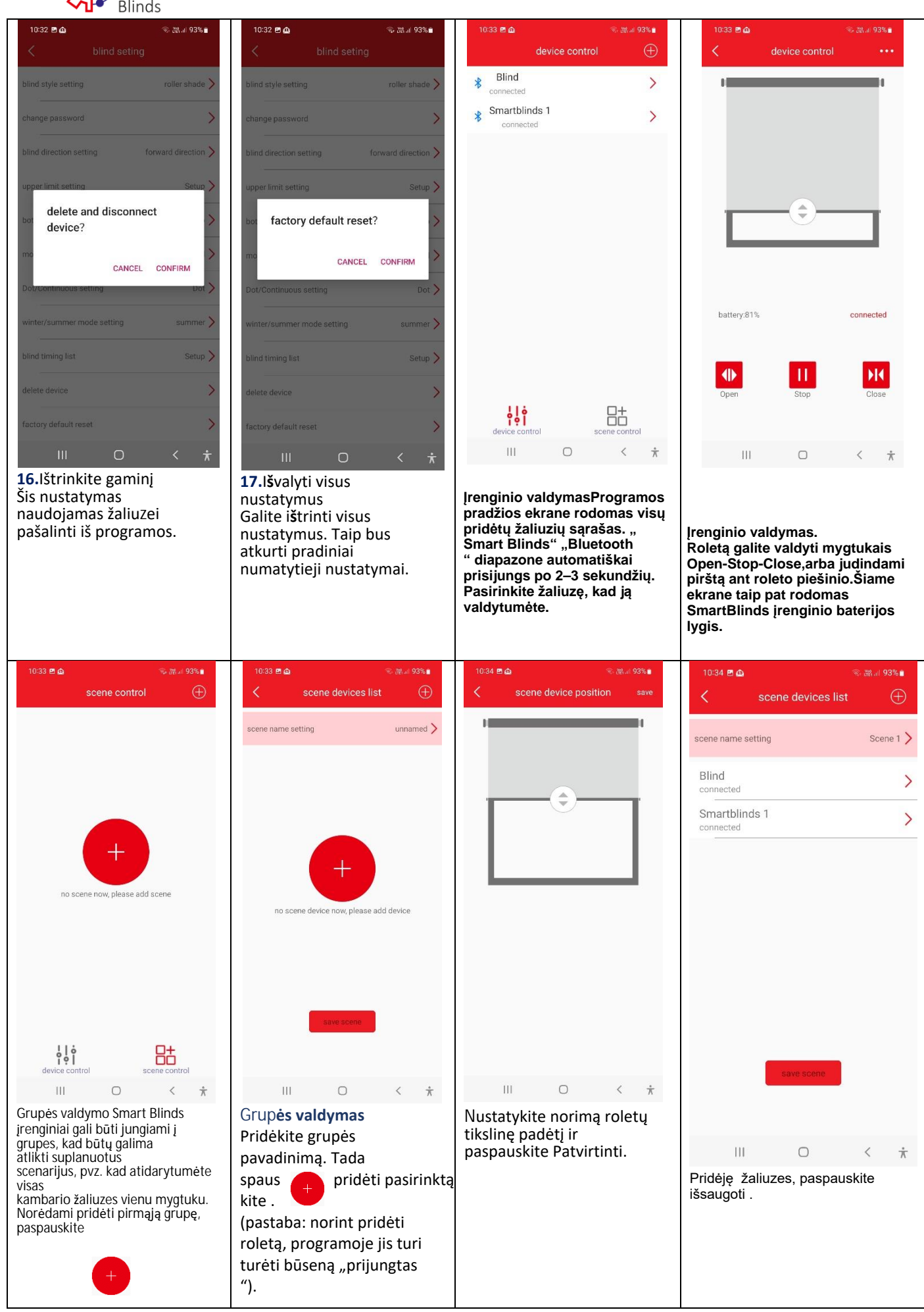

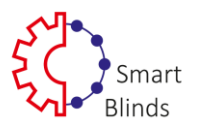

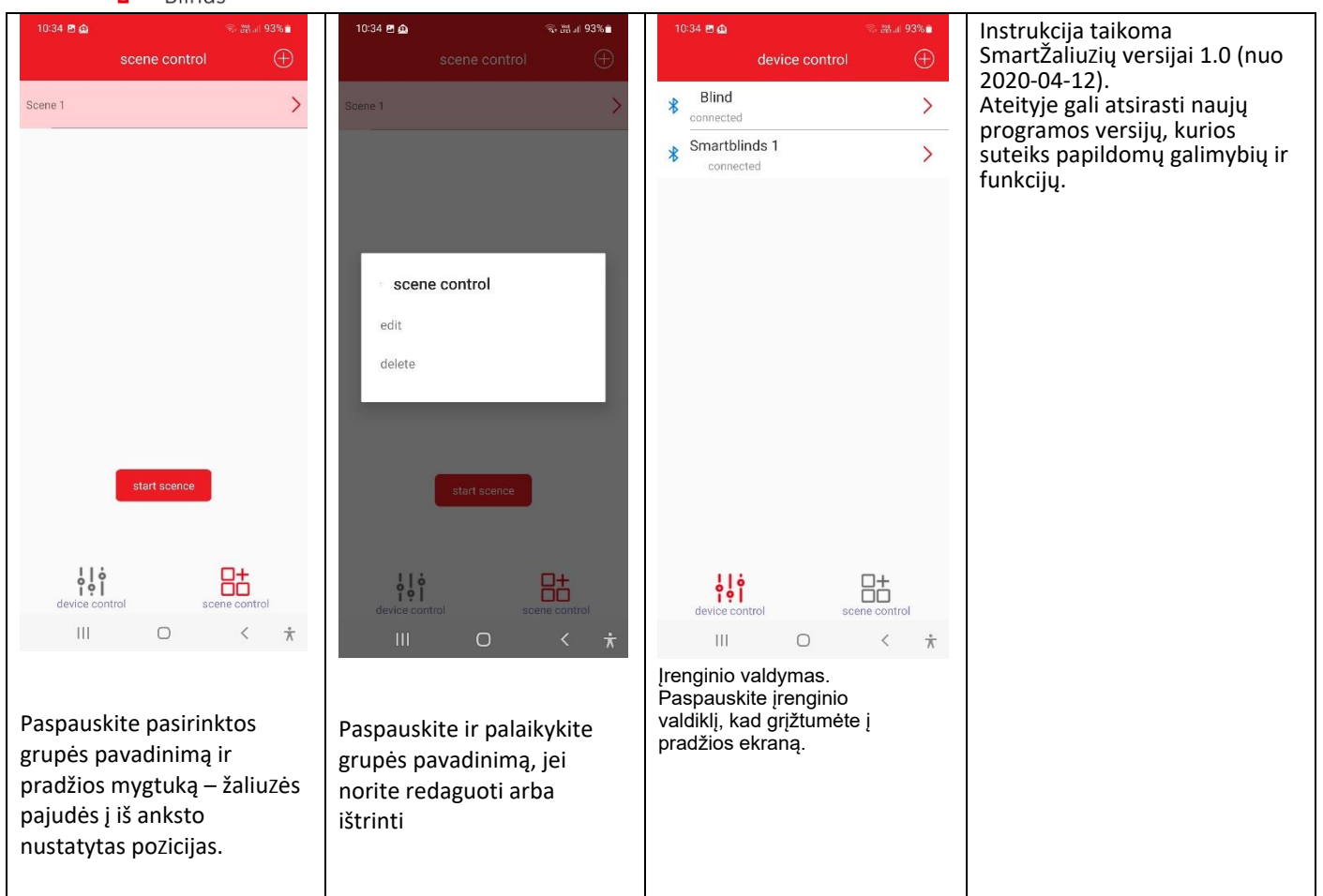